## **Prof. Dr.-Ing. Rainer Ose**

**Elektrotechnik für Ingenieure** − **Grundlagen** − **6. Auflage, 2020**

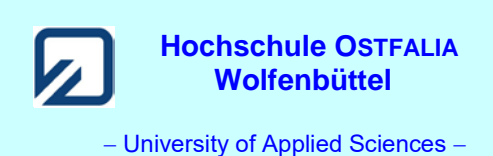

**Lösung der Übungsaufgabe ÜA\_3\_19.3.A:** 

• **Trafo in die T-Ersatzschaltung umformen:** mit:

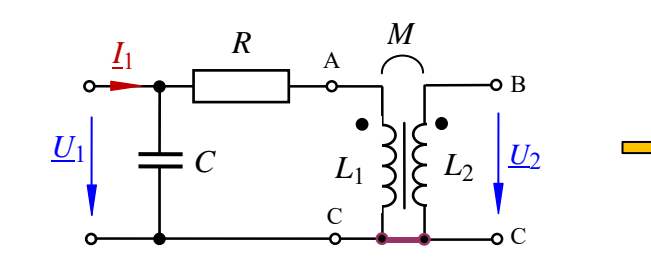

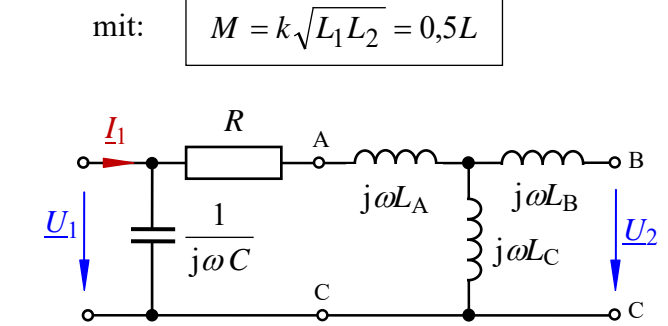

Bild ÜA\_3\_19.3.A\_1: Ersatzschaltung

Für die Ersatz-Bauelemente gilt:  $j\omega L_A = j\omega L_B = j\omega L_C = j\omega 0,5L$ 

## **a) Berechnung des Spannungsverhältnisses** *U*<sup>2</sup> / *U*1:

$$
\frac{U_2}{U_1}\Big|_{L_2=0} = \frac{j\omega 0.5L}{R+j\omega 0.5L+j\omega 0.5L} = \frac{j\omega 0.5L}{R+j\omega L} = \frac{\omega 0.5L}{\sqrt{R^2 + \omega^2 L^2}} \cdot e^{-j(90^\circ - \arctan\frac{\omega L}{R})}
$$

## **b1) Lösungsansatz über den Leerlauf-Eingangswiderstand:**

$$
\underline{Z}_{1L} = \frac{1}{j\omega C} / ((R + j\omega L) = \frac{R + j\omega L}{1 - \omega^2 LC + j\omega CR}
$$
usw.

**b2) Lösung über den Leerlauf-Eingangsleitwert:** (weil: parallele Zweige !)

$$
\underline{Y}_{1L} = j\omega C + \frac{1}{R + j\omega L} = j\omega C + \frac{R - j\omega L}{R^2 + \omega^2 L^2}
$$

Bei Im $\{Y_{1L}\}=0$  sind Eingangsspannung und Eingangsstrom in Phase !

$$
\omega C = \frac{\omega L}{R^2 + \omega^2 L^2}
$$

*Lösung*:

*L*  $L + \frac{R}{A}$ *L*  $R^2 + \omega^2 L$ *C*  $X_C$  =  $\frac{X}{\omega C}$  =  $\frac{X}{\omega L}$  =  $\omega L$  +  $\frac{X}{\omega}$ ω ω ω ω  $2 + \omega^2 I^2$   $R^2$  $|X_C| = \frac{1}{\omega C} = \frac{R^2 + \omega^2 L^2}{\omega L} = \omega L + \frac{R^2}{\omega L}$  oder:  $C = \frac{L}{R^2 + \omega^2 L^2}$  $C = \frac{L}{R^2 + \omega}$ 

Ende dieser Lösung

## **Zusatzaufgabe:**

Auf welchen Wert muss der Widerstand eingestellt werden, damit die Ausgangsspannung gegenüber der Eingangsspannung um 45° vorauseilt?

*Lösung*:

$$
\frac{U_2}{U_1}|_{L_2=0} = k \cdot e^{-j(90^\circ - \arctan{\frac{\omega L}{R}})}
$$
 mit:  $k = \frac{\omega 0.5L}{\sqrt{R^2 + \omega^2 L^2}}$  (Teilungsfaktor)

Der Phasenwinkel zwischen *U*<sup>2</sup> und *U*<sup>1</sup> wird + 45°, wenn *R* = ω*L* eingestellt wird. Dann gilt:

$$
\frac{U_2}{U_1}\Big|_{L_2=0} = k \cdot e^{-j(90^\circ - \arctan 1)} = k \cdot e^{-j(90^\circ - 45^\circ)} = k \cdot e^{-j45^\circ}
$$

Für die Konstante erhalten wird dann:  $k = \frac{335.25}{\sqrt{24}} = \frac{335.25}{\sqrt{24}} = \frac{335}{\sqrt{24}} = 0.35$ 2 0,5 2  $=\frac{\omega 0,5L}{\sqrt{R^2+\omega^2L^2}}=\frac{0,5R}{R\sqrt{2}}=\frac{0,5}{\sqrt{2}}=$  $R^2 + \omega^2 L$  $k = \frac{\omega 0.5L}{\sqrt{2\pi}}$ ω ω

Die Lösung von b) kann dann noch wie folgt vereinfacht werden:

$$
C = \frac{L}{R^2 + \omega^2 L^2} = \frac{R}{\omega \cdot 2R^2} = \frac{1}{\omega \cdot 2R}
$$

*Hinweis*: Aufgaben mit vergleichbaren Inhalten finden Sie im:

Übungsbuch [14] – Berechnungsbeispiele 19.2 und 19.3 sowie 19.6 bis 19.8

Ende dieser zusätzlichen Lösung